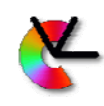

### TSBB15Computer Vision

Lecture 3

#### The structure tensor

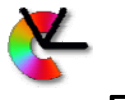

### Estimation of local orientation

• The gradient *f*(**x**) can be computed with two convolutions:

$$
\nabla f(\mathbf{x}) = \begin{pmatrix} f * g_x \\ f * g_y \end{pmatrix}(\mathbf{x})
$$

 $g_x$  and  $g_y$  are derivative filters, e.g.  $g_x = [-\frac{1}{2} \ 0 \ \frac{1}{2}]$ , Sobel, or Gaussian derivatives.

• A very simple description of local orientation is given by the direction of  $\nabla\!f:\ \ \ \hat{\mathbf{n}}=\pm \frac{\nabla f}{\|\nabla f\|}$ 

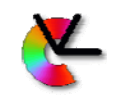

### Estimation of local orientation

- **Problem 1:** *f* may be zero, even though there is a well defined orientation.
- **Problem 2:** The sign of *f* changes across <sup>a</sup> line.

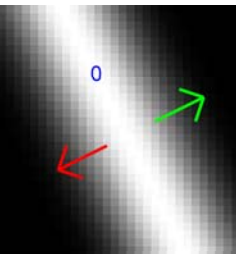

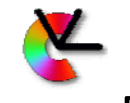

Vision Laboratory

2

### Estimation of local orientation

Partial solution:

- Form the outer product of the gradient with itself:  $\nabla f \nabla^{\mathsf{T}} f$ .
- This is a symmetric 2  $\times$  2 matrix (tensor)
- Problem 2 solved!
- Also: The representation is unambiguous
	- Distinct orientations are mapped to distinct matrices
	- Close orientations are mapped to close matrices •Continuity / compatibility
- Problem 1 remains

3

1

Vision Laboratory

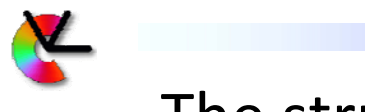

### The structure tensor

• Compute <sup>a</sup> **local average** of the outer product of the gradients :

$$
\mathbf{T} = \int w(\mathbf{x}) \ [\nabla f](\mathbf{x}) [\nabla^T f](\mathbf{x}) d\mathbf{x}
$$

- w(**x**) is some LP‐filter (typically <sup>a</sup> Gaussian)
- $\bullet$   $\,$  **T** is a symmetric 2  $\times$  2 matrix:  $T_{ij}$  =  $T_{ji}$
- •This construction is called the **structure tensor**
- Solves also problem 1 (why?)

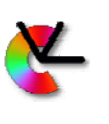

# Motivation for **T**

- The structure tensor has been derived based on several independent approaches
- Stereo tracking (Lucas & Kanade, 1981)
- Optimal orientation (Bigün & Granlund, 1987)
- Sub‐pixel refinement (Förstner & Gülch, 1987)
- Interest point detection (Harris & Stephens, 1988)

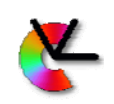

Local orientation in the Computer Vision Laboratory Fourier domain

• Structures of different orientation end up in different places in the frequency domain

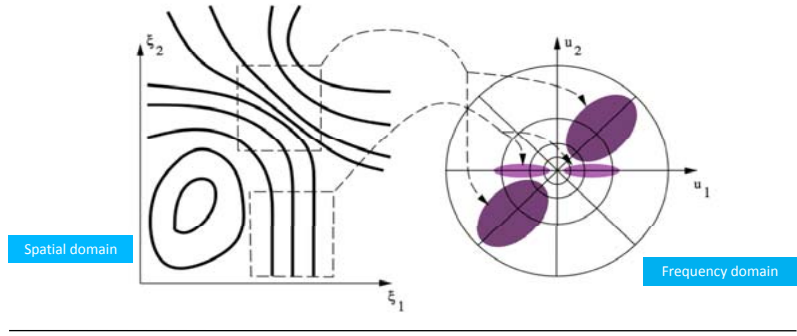

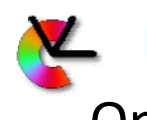

5

7

# Optimal orientation estimation

Basic idea:

- The local signal *f*(**x**) has <sup>a</sup> Fourier transform *F*(**u**).
- We assume that *f* is <sup>a</sup> i1D‐signal
	- *F* has its energy concentrated mainly on <sup>a</sup> line through the origin
- Find <sup>a</sup> line, with direction **<sup>n</sup>**, in the frequency domain that best fits the local signal

Described by Bigün & Granlund [ICCV 1987]

6

Computer Vision Laboratory

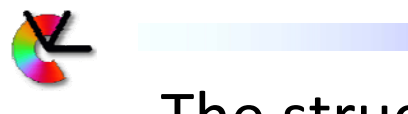

### The structure tensor

• The solution to this optimization problem is formulated in terms of the *structure tensor*:

$$
\mathbf{T} = \int w(\mathbf{x}) \left[\nabla f](\mathbf{x}) [\nabla^T f](\mathbf{x}) d\mathbf{x}
$$

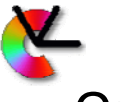

### Optimal orientation estimation

• The solution to this constrained maximization problem must satisfy

 $\mathbf{T} \;\hat{\mathbf{n}} = \lambda \; \hat{\mathbf{n}} \qquad$  (why?)

- Means: **n** is an eigenvector of **T** with igenvalue  $\lambda$  $\mathbf{T} \cdot \mathbf{n} = \lambda \, \mathbf{n} \qquad \text{(why?)}$ <br>Means: **n** is an eigenvector of **T** \<br>eigenvalue  $\lambda$
- Choose the eigenvector with the largest eigenvalue to minimize *J* (why?)
- +**n** and –**<sup>n</sup>** represent the same orientation

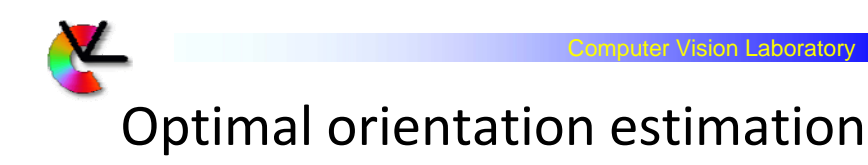

- For a signal that is approximately i1D in the neighborhood of a point  $x_0$ , with orientation  $\pm n$ :  $\nabla_{u} f$  is always parallel to **n** (why?)
- The gradients that are estimated around **<sup>x</sup>**<sup>0</sup> are <sup>a</sup> scalar multiple of **<sup>n</sup>**
- The integral of their outer products results in

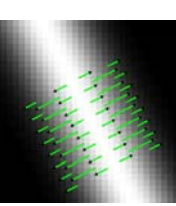

9

 $\mathbf{T}$  =  $\lambda$   $\mathbf{n}\mathbf{n}^{\intercal}$ 

for some value  $\lambda$ 

•  $\lambda$  depends on  $w_1$ ,  $w_2$ , and the local signal  $f$ 

### Sub‐pixel refinement

- Consider a local region and let ∇*f*(**x**) denote the image gradient at point **<sup>x</sup>** in this region
- $\bullet\,$  Let  $\mathsf{x}_{\text{\tiny{0}}}$  be some point in this region
- $\langle \nabla f({\bf x}) \mid {\bf x} {\bf x}_0 \rangle$  is then a measure of compatibility between the gradient ∇*f*(**x**) and the point  $\mathbf{x}_0$ 
	- Small value <sup>=</sup> high compatibility
	- High value = small compatibility lot l( $\nabla f(x) | x x_0$ ) An**n**  $\mathbf{x}_0$  $_{\rm 0}$  that lies on the edge/line thatt creates s the e gradient minimises $(\nabla f(\mathbf{x}) | \mathbf{x} - \mathbf{x}_c)$

Computer Vision Laboratory

11

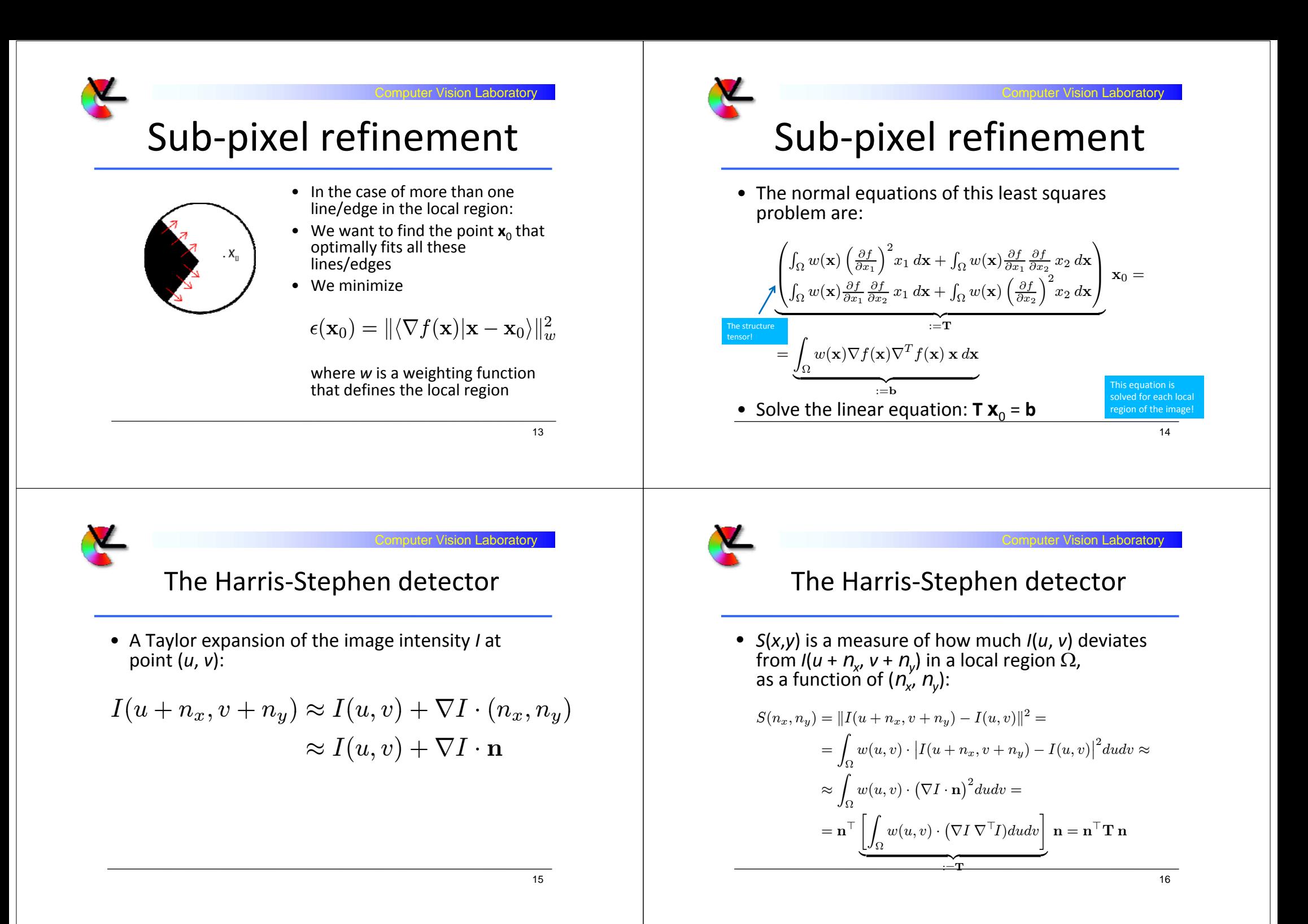

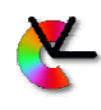

#### $\mathop{\mathsf{L}}\nolimits$ ion Laboratory

#### The Harris‐Stephen detector

- If Ω contains <sup>a</sup> linear structure, then *S* is small (=0) when **n** is parallel to the line/edge
	- **T** must have one small (≈ 0) eigenvalue
- If  $\Omega$  contains an interest point (corner) any displacement (*<sup>n</sup>x*, *<sup>n</sup>y*) gives <sup>a</sup> relatively large *<sup>S</sup>*
	- Both eigenvalues of **T** must be relatively large
- By analyzing the eigenvalues  $\lambda_1$ ,  $\lambda_2$  of **T**:
	- If  $\lambda_1$  large and  $\lambda_2$  small: line/edge
	- If both  $\lambda_1$  and  $\lambda_2$  large: interest point
- See Harris measure below

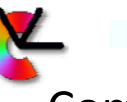

#### Computation of the structure tensor

- Use 1D or separable 2D filters to estimate  $\nabla f$ 
	- 4 1D convolutions to produce ∇*f* (Sobel)
- Map ∇*f* to ∇*f* ∇<sup>T</sup>*f* • A point‐wise operation
- Convolve  $T_{11}$ ,  $T_{12}$ , and  $T_{22}$  with *w* 
	- Choose *w* separable <sup>⇒</sup> 6 more 1D convolutions
	- $\bullet$  Note that  $T_{21}$  =  $T_{12}$

Computer Vision Laboratory Example: Structure tensor

Original image g

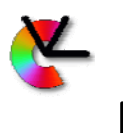

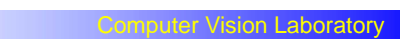

### Example: Structure tensor

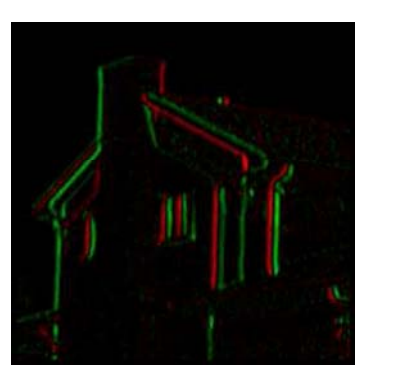

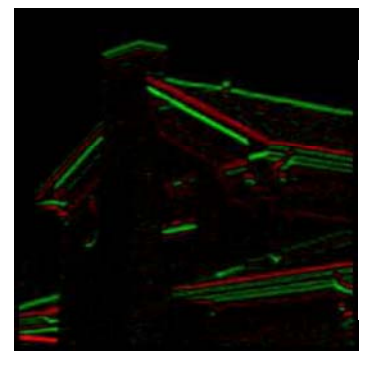

Gradient images *fx fy*

17

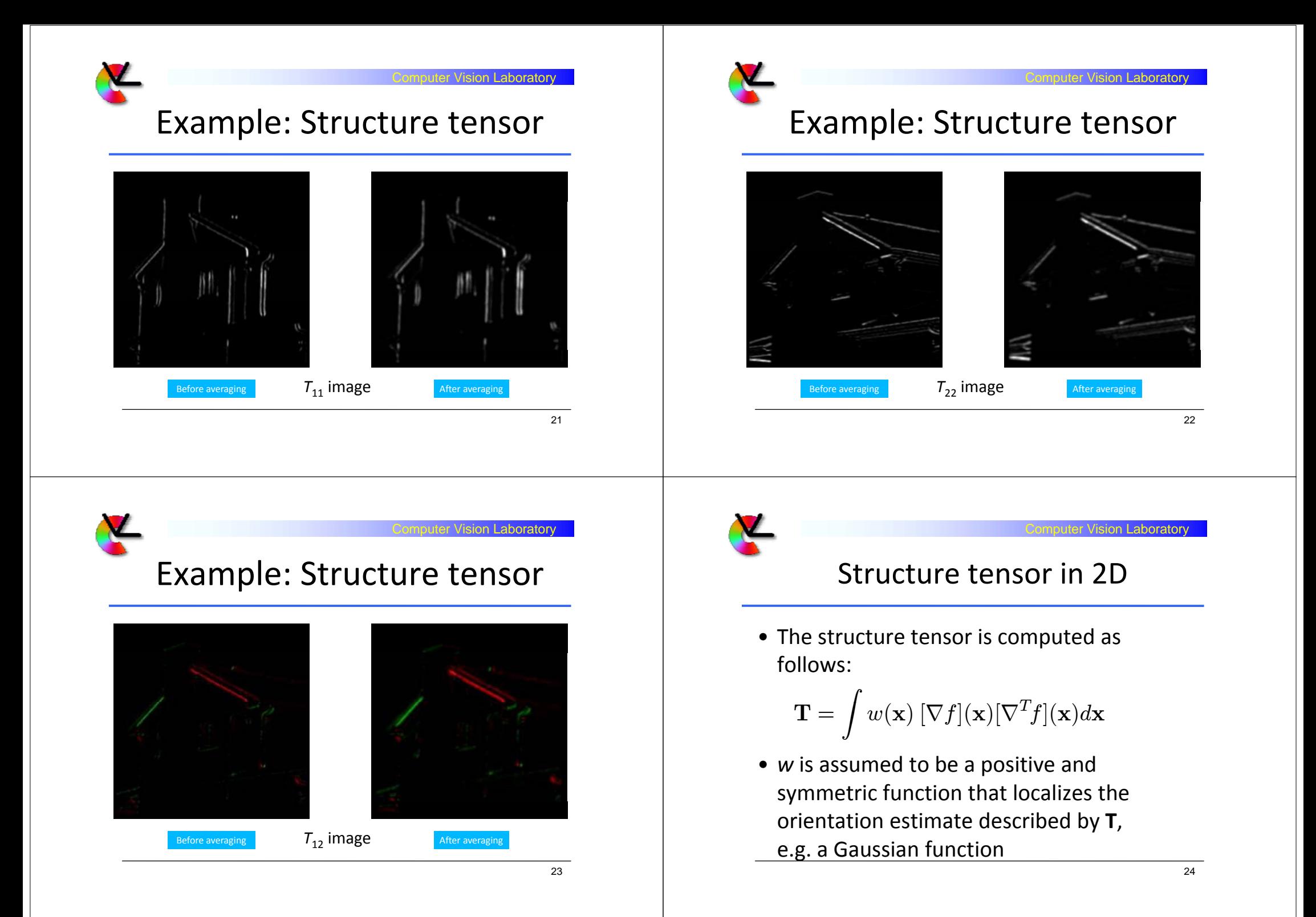

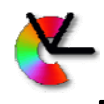

#### Computer Vision Laboratory

Computer Vision Laboratory

#### Example: Structure tensor in 2D

• In the general 2D case, we obtain

 $\mathbf{T} = \lambda_1 \hat{\mathbf{e}}_1 \hat{\mathbf{e}}_1^T + \lambda_2 \hat{\mathbf{e}}_2 \hat{\mathbf{e}}_2^T$  (why?)

- $\bullet\,$  where  $\lambda_1$   $\geq$   $\lambda_2$  are the eigenvalues of **T** and  $\mathbf{\hat{e}}_1$ ,  $\mathbf{\hat{e}}_2$  are the corresponding normalized eigenvectors
- We have already shown that for locally i1D signals we get  $\lambda_1$  ≥ 0 and  $\lambda_2$  = 0

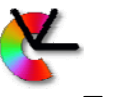

### Example: Structure tensor in 2D

**Computer Vision Laboratory** 

Computer Vision Laboratory

- $\bullet\,$  If the local signal is not i1D,  $\nabla\!f$  is not parallel to some **n** for all points **x** in the local region, i.e. the terms in the integral that forms **T** are not scalar multiples of each other
- $\bullet\,$  Consequently:  $\lambda^{}_2$  > 0
- The idea of optimal orientation becomes less relevant the closer  $\lambda_2$  gets to  $\lambda_1$

# Isotropic tensor

- If we assume that the orientation is uniformly distributed in the local integration support, we get  $\lambda_1 \approx \lambda_2$ :  $T = \lambda_1 \hat{e}_1 \hat{e}_1^T + \lambda_1 \hat{e}_2 \hat{e}_2^T$  $= \lambda_1 (\hat{e}_1 \hat{e}_1^T + \hat{e}_2 \hat{e}_2^T)$  $= \lambda_1 I$ The identity matrix
- i $\bullet$  i.e. **T** is *isotropic*:  $\mathbf{n}^\top \mathbf{T}$   $\mathbf{n} = \mathbf{n}^\top \mathbf{l}$   $\mathbf{n} = 1$ Why is the parenthesis equal to **I**?

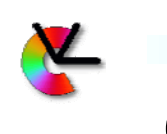

## Confidence measures

• From det **T** and tr **T** we can define two confidence measures:

$$
c_1 = \frac{\text{tr}^2 \text{T} - 4 \det \text{T}}{\text{tr}^2 \text{T} - 2 \det \text{T}} \quad c_2 = \frac{2 \det \text{T}}{\text{tr}^2 \text{T} - 2 \det \text{T}}
$$

27

25

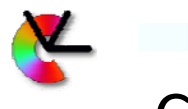

## Confidence measures

Computer Vision Laboratory

• Using the identities

tr **T** = 
$$
T_{11} + T_{22} = \lambda_1 + \lambda_2
$$
  
det **T** =  $T_{11}T_{22} - T_{12}^2 = \lambda_1 \lambda_2$ 

we obtain

$$
c_1 = \frac{(\lambda_1 - \lambda_2)^2}{\lambda_1^2 + \lambda_2^2} \quad c_2 = \frac{2\lambda_1\lambda_2}{\lambda_1^2 + \lambda_2^2}
$$

and  $c_1 + c_2 = 1$  (why?)

$$
(why?)
$$

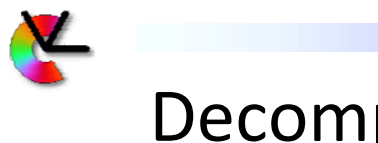

Decomposition of **T**

• We can always decompose **T** into an i1D part and an isotropic part:

$$
T = \lambda_1 \hat{e}_1 \hat{e}_1^T + \lambda_2 \hat{e}_2 \hat{e}_2^T
$$
  
=  $(\lambda_1 - \lambda_2) \hat{e}_1 \hat{e}_1^T + \lambda_2 (\hat{e}_1 \hat{e}_1^T + \hat{e}_2 \hat{e}_2^T)$   
=  $(\lambda_1 - \lambda_2) \hat{e}_1 \hat{e}_1^T + \lambda_2 I$ 

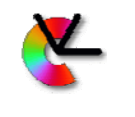

### Confidence measures

- Easy to see that
	- $\bullet$  i1D signals give  $c_1$  = 1 and  $c_2$  = 0
	- $\bullet$  Isotropic **T** gives  $c_1$  = 0 and  $c_2$  = 1

• In general: an image region is somewhere between these two ideal cases

• **An advantage of these measures** is that they can be computed from **T** without explicitly computing the eigenvalues  $\lambda_1$  and  $\lambda_2$ 

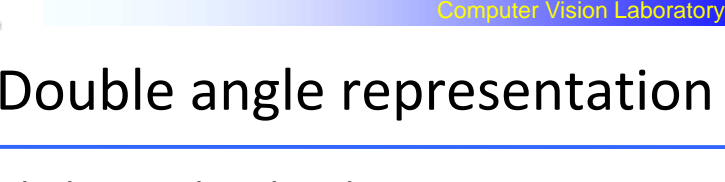

With this result at hand:

$$
\mathbf{z} = \begin{pmatrix} T_{11} - T_{22} \\ 2 T_{12} \end{pmatrix} = \begin{pmatrix} \text{Remember:} \\ \lambda_1 \ge \lambda_2 \end{pmatrix}
$$

$$
= (\lambda_1 - \lambda_2) \begin{pmatrix} \cos^2 \alpha - \sin^2 \alpha \\ 2 \cos \alpha \sin \alpha \end{pmatrix} =
$$

$$
= (\lambda_1 - \lambda_2) \begin{pmatrix} \cos 2\alpha \\ \sin 2\alpha \end{pmatrix}
$$

**z** is a *double angle representation* of the local orientation

29

sion Laboratory

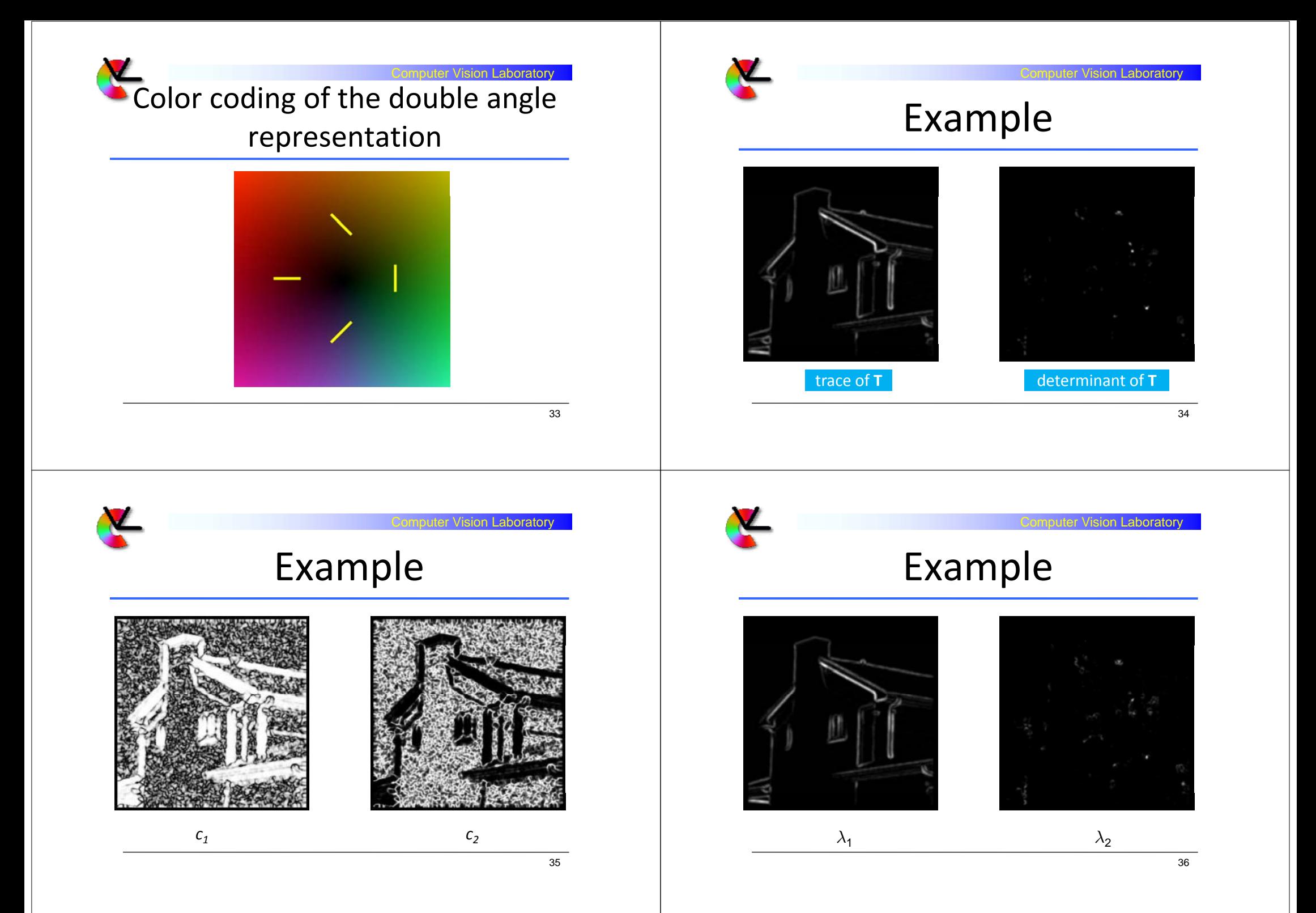

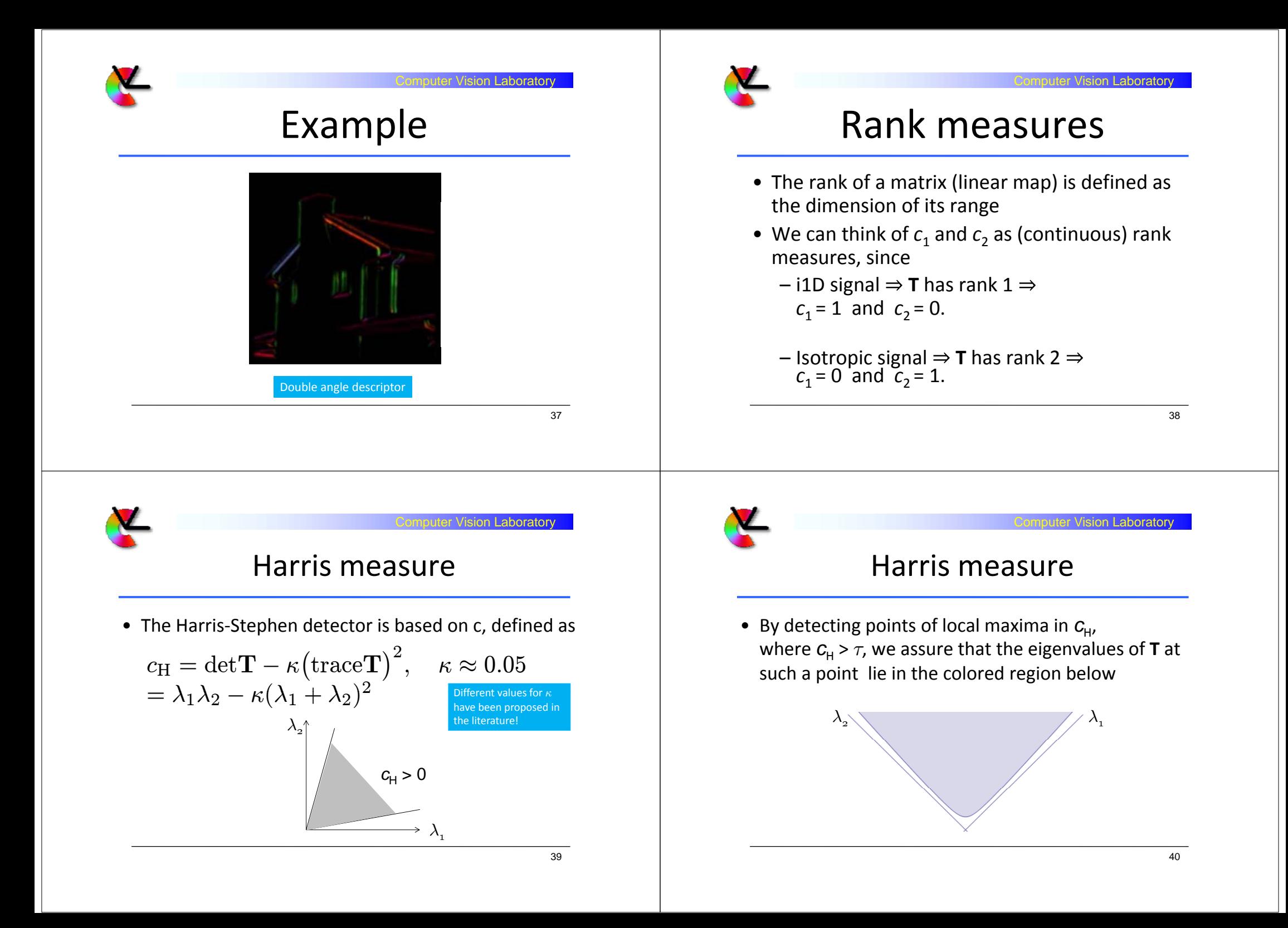

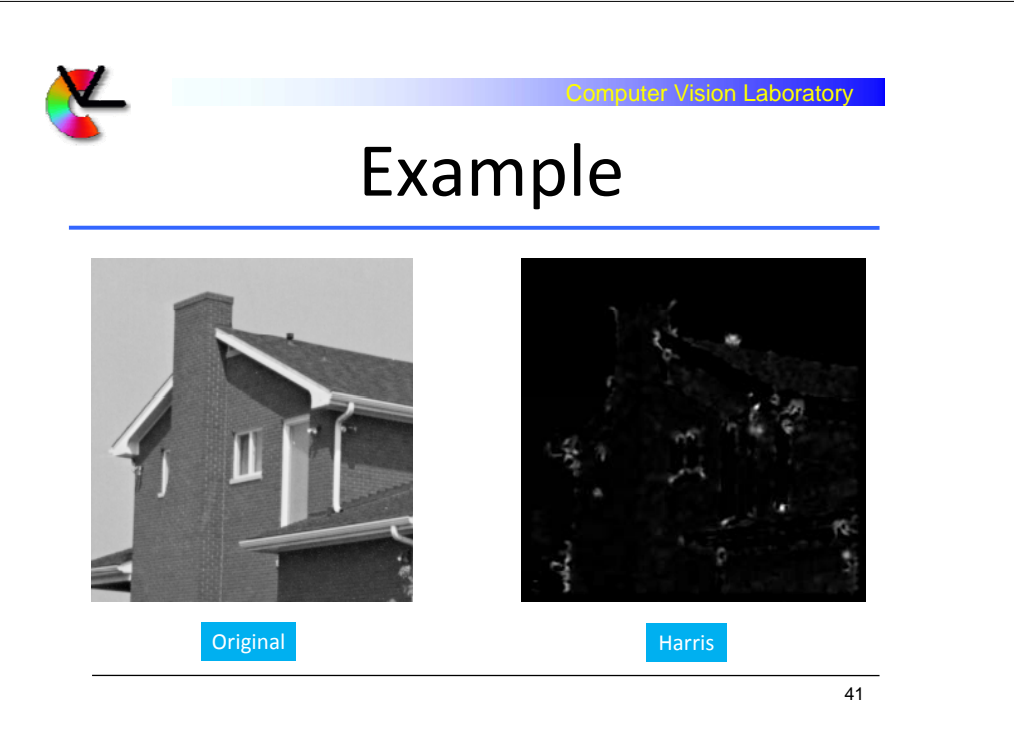